# USING ICT FOR INNOVATION IN EDUCATION

Journey of National ICT Awardee

Sandeep, Haryana 2014

Primary Teacher,

Government Model Sanskriti Primary School, Fatehpur, Sector 20, Panchkula, Haryana

# Birth / Education / Family Background

- Born on 20 July 1979
- Village Gorchhi, Hisar
- 25 kms from Hisar, 170 kms from Delhi
- Father Veternary Surgeon, Haryana Gov

- Various schools in Isharwal, Siwani and later on Hisar
- Vishwas school, Urban Estate II, Hisar
- Jat College, Hisar
- IGNOU, Delhi
- Diploma in Education from GETTI, Loharu, Bhiwani

### Service Profile

Joined Haryana Govt. Education Deptt. on 21/12/2004

| Name of the school                    | From       | То         |
|---------------------------------------|------------|------------|
| GGPS Daya, Hisar                      | 21/12/2004 | 07/08/2013 |
| GPS Daya, Hisar                       | 08/08/2013 | 19/08/2015 |
| GHS, Hallomajra,<br>Chandigarh        | 20/08/2015 | 16/04/2020 |
| GPS Daya, Hisar                       | 17/04/2020 | 25/04/2021 |
| GMSPS, Fatehpur,<br>Sec 20, Panchkula | 26/04/2021 | Till date  |

# **Teaching Journey Started**

- Daya is a village situated 18 kms away from the Hisar district of Haryana
- Its population is approximately 4000 and it consists mainly of backward community comprising 40% SC, 25% BC.
- Main occupation Farming, labourers

### First school

Only 2 rooms

No Electricity in day

Class Under the tree

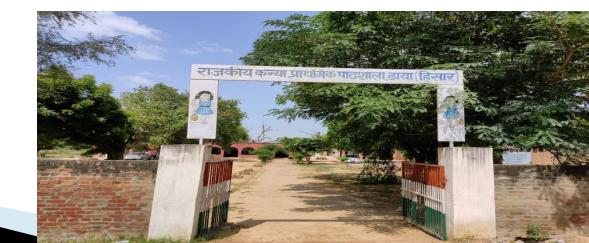

### Learn to read

- Listening
- Speaking
- Reading
- Writing

L S R W

The basic step is LISTENING.

### **AETIOLOGY**

- Lack of teachers
- Absenteeism of students
- Slow learning children
- Absenteeism of teachers

It is known fact that not only children but also we all learn to speak, understand by the way of listening repeatedly, then correlate with the surroundings, recognize the thing and learn.

## First step towards ICT

Viewing the problems lots of teachers are facing in dealing with teaching of language subjects specially English, I have decided to record lessons of curriculum books of Primary classes.

### How to record

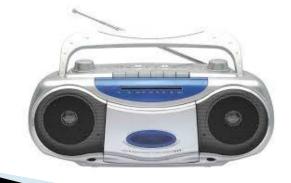

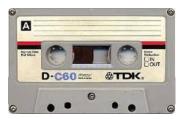

### **AETIOLOGY**

Teacher less class, slow learners, repetition

### **INNOVATION**

Specially recorded Audio Cassettes

### **EFFECT**

e-tutor

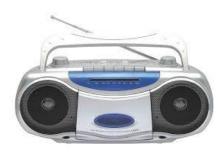

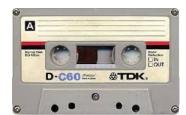

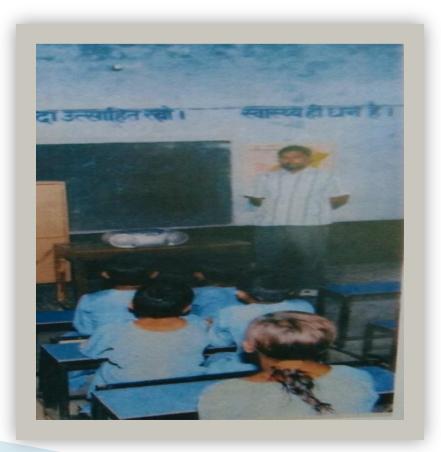

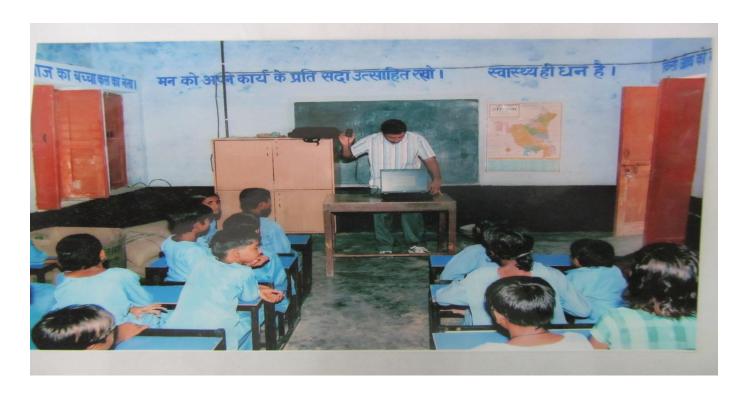

Computer introduced to students at earlier stage as soon I became aware of ICT and its applications for teaching and learning.

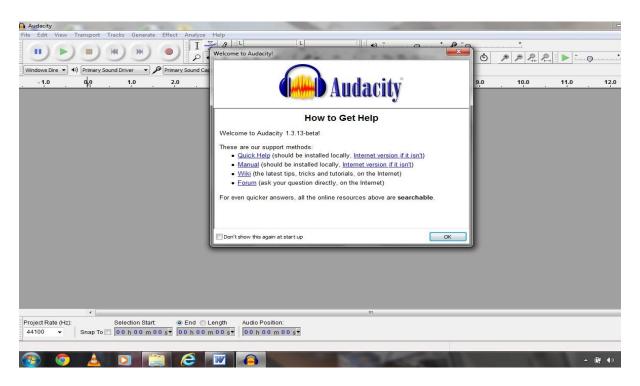

The Software behind all the Recording, Editing, and hope for better future of teaching and learning with Information Communication Technology's advancement.

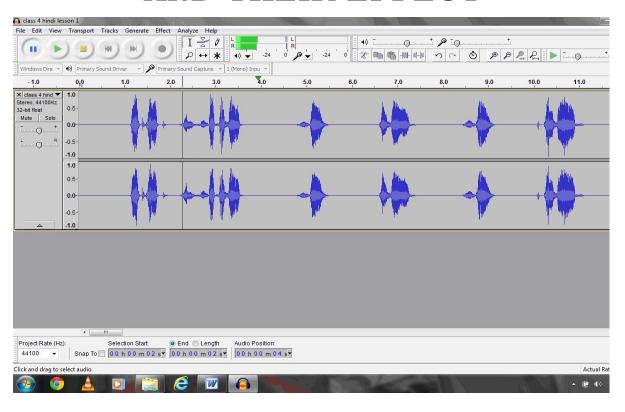

I have started recording Audio files, lessons etc on my laptop. The audio nods seem like this and can be edited in a number of ways

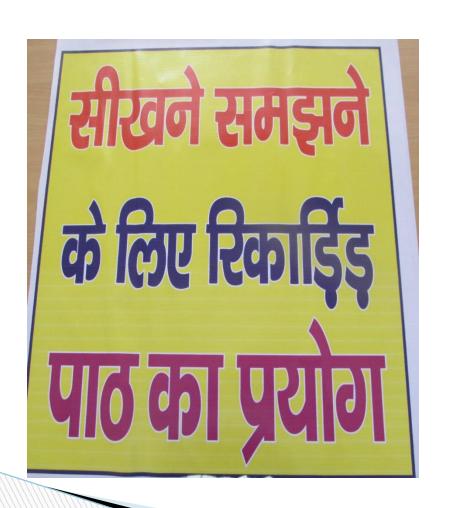

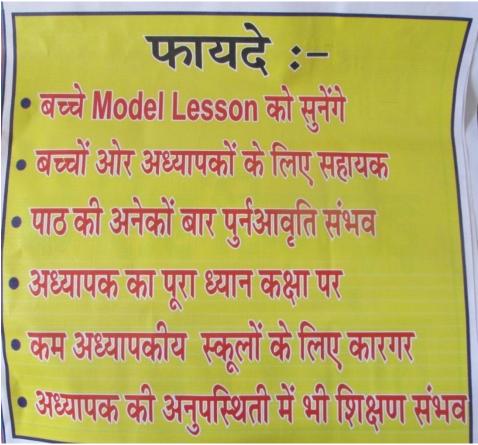

### **AETIOLOGY**

Entry of Laptop

### **INNOVATION**

Use of 'Audacity' software to record lessons

#### **EFFECT**

Better quality lessons for communication with the students

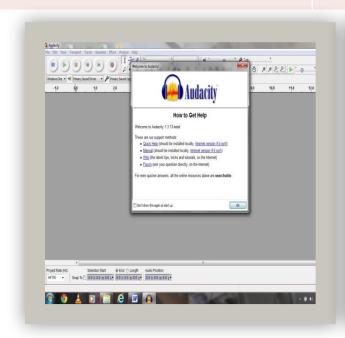

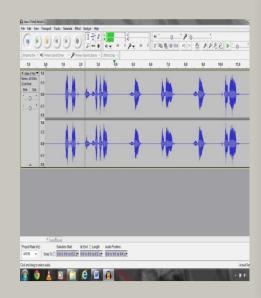

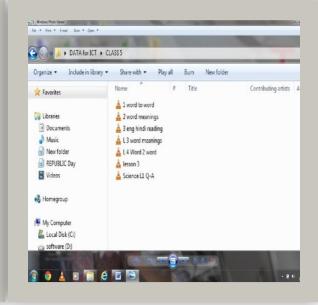

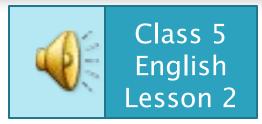

# Benefits of this project

- Great help to Teachers
- Listening to model lesson
- Repetition can be done
- Patience is maintained
- Full attention of Teacher on class
- Very helpful in schools with inadequate number of teachers
- Help in absence of Teacher

### **AETIOLOGY**

#### **INNOVATION**

#### **EFFECT**

Advent of EDUSAT DTH and the Developed a format of contents Students came well prepared and e classes with children unaware ofto be displayed on blackboard daily content

that led to better understanding

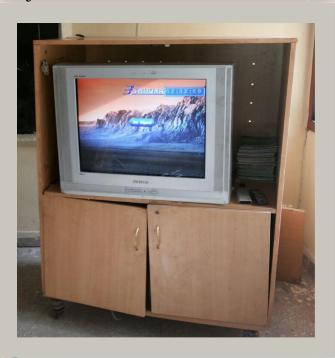

| Date:                 | THE SERVICE |          | Day:   |                              |  |  |  |
|-----------------------|-------------|----------|--------|------------------------------|--|--|--|
| Period<br>and Time    | Class       | Subject  | Topic  | Class In Charge<br>Signature |  |  |  |
| 1st<br>08:55 to 09:30 |             |          |        |                              |  |  |  |
| 2nd<br>09:30 to 10:05 |             |          |        |                              |  |  |  |
| 3rd<br>10:05 to 10:40 |             |          |        |                              |  |  |  |
| 4th<br>10:40 to 11:15 | Sale        | analista | July 1 | Chesis Chan                  |  |  |  |

To maximize the use of available ICT resource

## Mid Day Meal Record using Excel

- Not any prescribed method of record keeping
- Started to explore the possibilities
- Learned EXCEL software
- Designed MDM Record register
- Named it after my Daughter MEHAK
- Very helpful in schools for recordkeeping
- More then 5000 schools uses this format
- **MDM** app developed by team on this basis

### **AETIOLOGY**

As mid day meal incharge found the absence of any standard format.

### **INNOVATION**

scheme register and ready reckoner

#### **EFFECT**

Devised Mehak Mid day meal Currently being implemented in more then 5000 schools across haryana

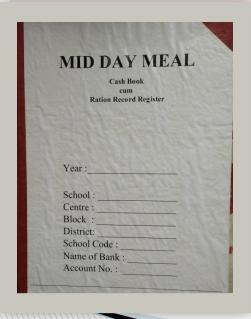

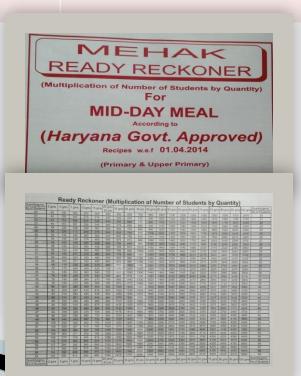

| hoo    | Name_             | Month Month                    |            |             |             |     |     |     |                   |      |               |      |       |       |               |                |      |          |        |        |        |
|--------|-------------------|--------------------------------|------------|-------------|-------------|-----|-----|-----|-------------------|------|---------------|------|-------|-------|---------------|----------------|------|----------|--------|--------|--------|
| Date S | Total<br>Students | Students Present<br>CLASS WISE |            |             |             |     |     |     | Total<br>Students | Menu | Last<br>Menth |      | WHEAT | Dalia | Sugar/<br>Gur | Motorg<br>Daal | Chan | Sovahean | Ground | Gingli | Gher   |
|        | Enrelled          | Nur.                           | 1st<br>6th | 2nd/<br>7th | 3rd/<br>8th | 4th | 5th | AIE | Present           |      | Balance       |      |       |       | OL.           | Duai           |      | Soyancan | Nut    | Seed   | (Ges.) |
| 1      |                   |                                |            |             |             |     |     |     |                   |      | Crosumed      |      |       |       |               |                |      |          |        | No.    |        |
|        |                   |                                |            | Ulay        |             |     |     |     |                   |      | Balance       |      |       |       |               |                |      |          |        |        |        |
| 2      |                   |                                |            |             |             |     |     |     |                   |      | Consumed      |      |       |       |               |                |      |          |        |        |        |
| *      |                   |                                |            |             |             |     |     |     |                   |      | Balance       |      |       | 16.9  |               |                |      |          |        |        |        |
| 3      |                   |                                |            |             |             |     |     |     |                   |      | Construed     |      |       |       | N. DO         |                |      |          |        |        |        |
| 4      |                   |                                |            |             |             |     |     |     |                   |      | Balance       |      |       |       | 200           | -              |      |          |        |        |        |
| 4      |                   |                                |            |             |             |     |     |     |                   |      | Consumed      |      |       |       |               |                |      |          |        |        |        |
| +      |                   |                                |            |             |             |     |     |     |                   |      | Balance       |      |       |       |               |                |      |          |        |        |        |
| 5      |                   |                                |            |             |             |     |     |     |                   | - 1  | Consumed      |      | N/S   |       |               |                |      |          |        |        |        |
| 3      |                   |                                |            |             | 23          |     |     |     |                   |      | Balance       |      |       |       |               |                |      |          |        |        |        |
| -      |                   |                                |            |             |             |     |     |     | 1                 |      | Consumed      |      |       |       |               |                |      |          |        |        |        |
| 6      |                   |                                |            |             |             |     |     |     |                   |      | Balance       |      |       |       |               |                |      |          |        |        |        |
| -      |                   |                                |            |             |             |     |     |     |                   |      | Consumed      |      |       |       |               |                |      |          |        | -      |        |
| 7      |                   |                                |            |             |             |     |     |     |                   |      | Balance       | 1000 |       |       |               | -              |      |          |        |        |        |
| -      |                   |                                |            |             |             |     |     |     |                   |      | Consumed      |      | -     |       |               |                | -    |          |        |        |        |
| 8      |                   |                                |            |             |             |     |     |     |                   |      | Balance       | -    |       |       | -             |                | -    |          |        |        |        |
|        |                   |                                |            |             |             |     |     |     |                   |      | Consumed      |      |       |       |               |                |      |          | 100    |        |        |
| 9      |                   |                                |            |             |             |     |     |     |                   |      | Balance       |      |       |       |               | -              |      |          |        |        |        |
|        |                   |                                | 1          |             |             |     |     |     |                   |      | Cosumed       |      |       | 1000  |               |                |      |          |        |        |        |
| 10     |                   |                                |            |             |             |     |     |     | -                 |      | Balance       |      |       |       |               | -              |      |          |        |        |        |
|        |                   |                                |            |             |             |     |     |     |                   |      | Cammed        |      |       |       |               |                |      |          |        |        | 100    |
| 11     | 200               |                                |            |             |             |     |     |     |                   |      | Balance       | 100  |       |       | -             |                |      |          |        |        |        |
|        |                   |                                |            |             |             |     |     | 08  |                   |      | Consumed      |      |       |       |               | 9              |      |          |        |        |        |
| 12     |                   |                                |            |             |             |     |     | 12  |                   |      | Balance       |      |       |       |               |                |      |          |        | -      |        |
| -      |                   |                                |            |             |             |     |     |     |                   |      | Consumed      |      |       |       |               |                |      |          |        |        |        |
| 13     |                   |                                |            |             |             |     | 10  | 1 8 |                   |      | Balance       |      |       |       |               |                |      |          |        | -      |        |
|        | -                 | -                              | -          |             |             |     |     |     |                   |      | Cinumod       |      |       |       | -             |                | 1    | -        |        |        |        |
| 14     | 1                 | 1                              |            |             |             |     |     | 1   |                   | -    | Balatce       |      |       |       |               |                |      | -        |        |        |        |
|        |                   | +                              | +          | 1           |             |     |     |     | 1000              |      | Consumed      |      |       |       |               | 1              |      |          |        |        |        |
| 15     |                   |                                |            |             |             |     |     |     | 100               |      | Balance       | -    |       |       |               |                |      | -        |        |        |        |

### Got COPYRIGHT for MDM Register

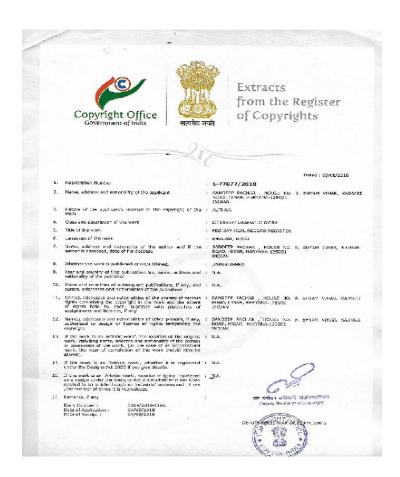

- Copyright No :- L77077/2018 dated 03/08/2018
- https://youtu.be/HCXhRE\_tcY8

# Designed for Himachal Pradesh

| Cash Book              |            |
|------------------------|------------|
| cum                    |            |
| Ration Record Register | No. 244001 |
| Education Department   |            |
| HIMACHAL PRADESH       |            |

# Need for some special device for morning assembly and connection with DTH TV

- Need some electronic device combined with amplifier to cater need in morning assembly as well as for connection with existing DTH television
- **□** Found Audix-50
- Assembled it on box with speaker and UPS backup

### **HARSHA**

- Amplifier
- Cordless mike
- 2 ports for extra mikes
- □ CD/DVD/MP3/DIVX player
- USB Player
- AUX in
- 2.1 channel output
- **240VAC**
- □ 12V DC
- □ 110V AC
- 4, 8, 16 ohms output
- UPS
- 1 hour plus UPS backup
- **Charging time 4-5 hrs approx**

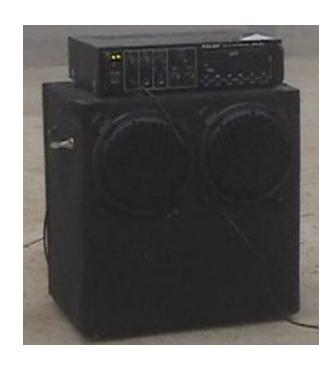

# Morning Prayer Sequal

MORNING PRIVER SER. CIVITZI MINTZI PROVER MOPPONOZ CONTRUEM MARIANAL SOMS PATRIOTIE SOMS MEMIS, YORD Ets.

AETIOLOGY INNOVATION EFFECT

Morning Assembly "HARSHA" unfolded Regular prayers, e tutorials, personality development of children

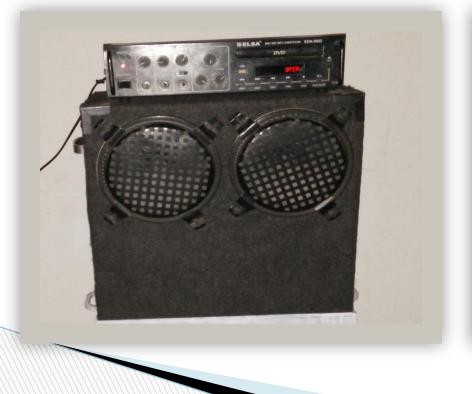

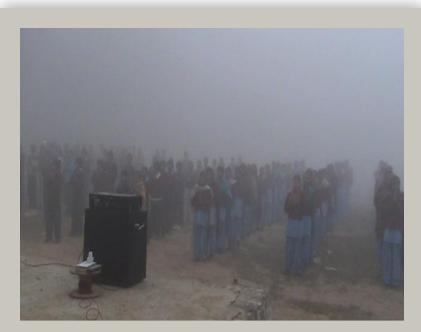

http://youtu.be/j5Lhb8SQ-sQ

### Morning assembly in some schools

- https://youtu.be/j5Lhb8SQ-sQ
- https://youtu.be/tOqeK16jC4Q
- https://youtu.be/2uHhaxoihx0

https://youtu.be/8La5XqXO8ps

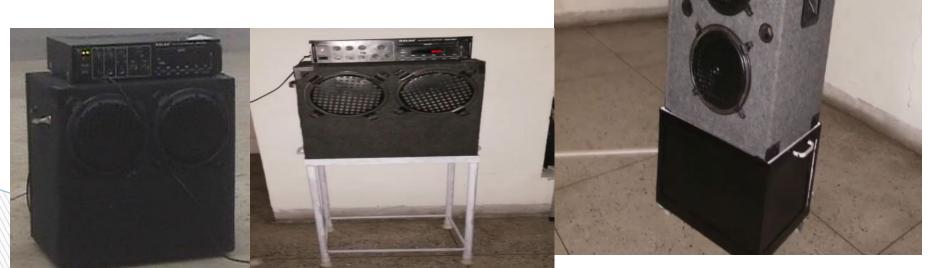

# Review of Morning Assembly

https://www.youtube.com/shorts/osh9o8wm BJw

https://youtu.be/JyhhJBFaDbM

### **EDUSAT TV turned into smart TV**

**AETIOLOGY** 

EDUSAT Signal Failure

### **INNOVATION**

Use of DVD's using DTH TV and HARSHA

### **EFFECT**

Enhanced and enriched learning

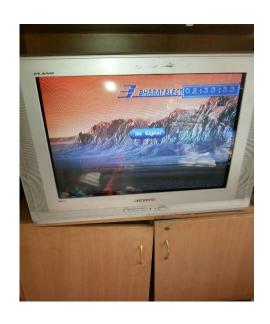

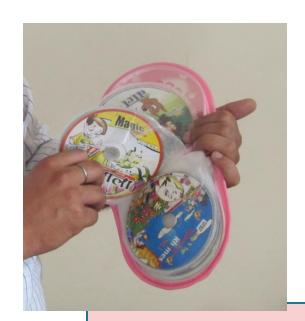

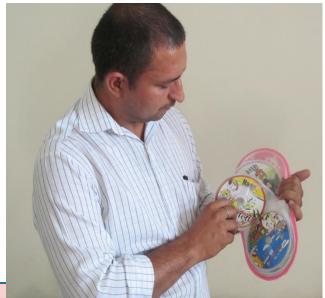

To maximize the Use of available ICT resource

### **EDUSAT TV turned into smart TV**

**AETIOLOGY** 

EDUSAT Signal Failure

### **INNOVATION**

Use of DVD's using DTH TV and HARSHA

### **EFFECT**

Enhanced and enriched learning

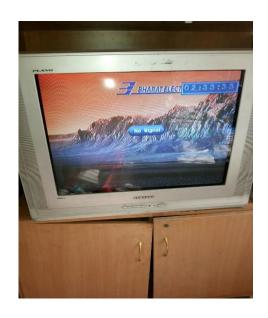

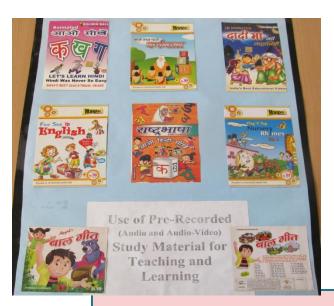

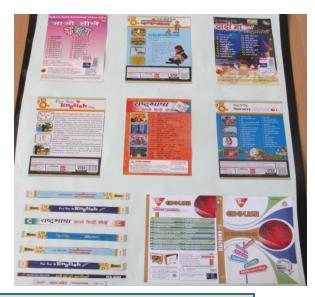

To maximize the Use of available ICT resource

**AETIOLOGY** 

EDUSAT Signal Failure

#### **INNOVATION**

Use of DVD's using DTH TV and HARSHA

#### **EFFECT**

Enhanced and enriched learning

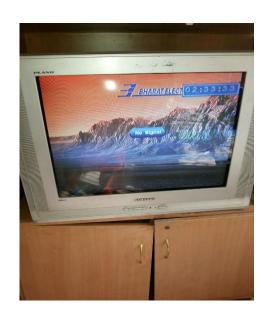

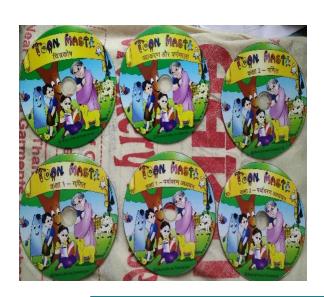

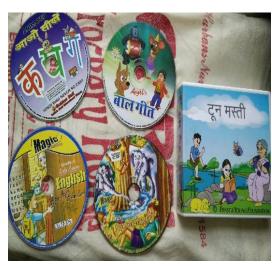

To maximize the Use of available ICT resource

### **AETIOLOGY**

Map that can cater to the needs of 5th class students

### **INNOVATION**

'Mehak Maanchitravali' Better unwith the use of **PageMaker** students software.

#### **EFFECT**

Better undestanding by the students

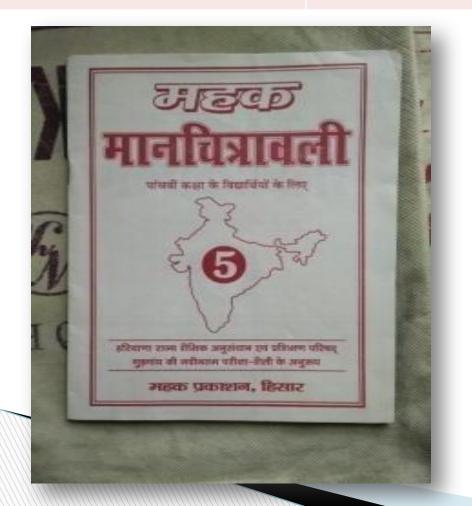

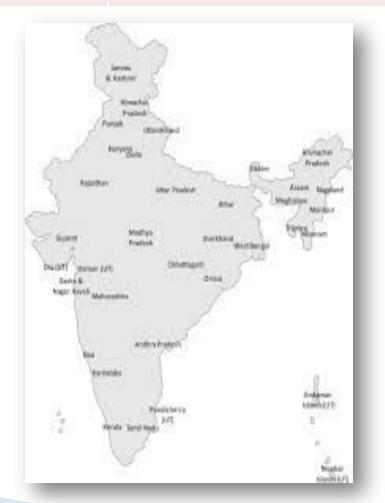

### **AETIOLOGY**

Practice for Exam Poor Handwriting

### **INNOVATION**

'Sample Question papers' with the use of **PageMaker** improve handwriting and software.

#### **EFFECT**

Students motivated to also to score good marks in exam

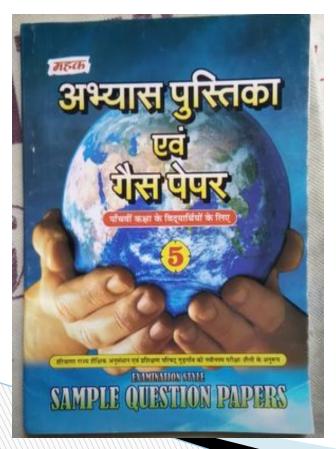

| 2 (English) महक अध्यास पुस्तिका                                            | ुक अभ्यास पृश्तिका - 5 (English) 3                                                |
|----------------------------------------------------------------------------|-----------------------------------------------------------------------------------|
| 2. Fill in the blanks by cheesing to                                       |                                                                                   |
| 2. Fill in the blanks by choosing from the following words:                | Change the gender :- (शिंग कदलो)                                                  |
| (दिए गए शब्दों में से खाली स्थानों में उचित शब्द भरो)                      | King =GLELEZE                                                                     |
| (fresh, baby, God, the rivers, poor)                                       | Make Plurals :- (यहुक्कन बनाउते)                                                  |
| (i) This world has been created by                                         | Story =                                                                           |
| (ii) The star looks like a                                                 | Give the Answer yes or no :- (सं तथा नहीं में उतर दो) 5                           |
| (iii) Mithu was very                                                       | (i) The guard killed the snake.                                                   |
| (iv) During rain, leaves become                                            | (ii) All the boys jumped off the tree. No                                         |
| (v) Boats sail on the hingers                                              | (iii) Was Shibu a farmer ? Yad                                                    |
| 3. Translate into Hindi (हिन्दी में अनुवाद करो)                            | (iv) God is very wise. Yes                                                        |
| Shravan is the month of rains. After a long spell of summer, the weath     | (v) Narendra's mother was a religious lady. 268                                   |
| becomes cool and pleasant. There is greenery all around. New plants sta    | Write any one of the following essays. (निम्न प्रस्तावों में से एक प्रस्ताव लिखो) |
| growing. All men, women and children begin to feel happy and cheerful. The | My Best Friend, My School, My Teacher                                             |
| festival of Teej in this month expresses their feelings of joy.            | OR                                                                                |
|                                                                            | Write any one of the following story. (निम्न में से कोई एक कहानी लिखी)            |
| अविष् वैद्या का सहसा होता है। गर्सी के लम्बे दौर                           | The Thirsty Crow, The Greedy Dog, The Fox and The Grapes.                         |
| क बाद मासम ठण्डा और सहाबना हो जाता है।                                     | My Best Friend                                                                    |
| चीरा सीर् हरियाली घा जाती है। नर माँधे                                     |                                                                                   |
| 0 30                                                                       | Harsh is my best friend. He is twelve year                                        |
| खुशा और आनंद महसूस करना गुरू कर देते                                       | old. He is very handsome. His father is a                                         |
| है। इस महान में तीन का त्योहार उनके मन                                     | teacher His mother is also a teacher.                                             |
| म ६६ धुओं की भावना को दर्शाता है।                                          | It gets up larly at & gold for a walk                                             |
|                                                                            | daily. He is a very good student. He is                                           |
|                                                                            | also a very good player of football. In                                           |
|                                                                            | Tokes post cultural activities also the                                           |
|                                                                            | is very hard-working. He always comes                                             |
|                                                                            | first in class. He obeys his teachers.                                            |
| Give meaning :- ज़ब्दों के अर्थ लिखो ।                                     | All the teachers like him to always                                               |
| Bright = 445001 Celebrated = 44001                                         | helps other students in their studies                                             |
| Wise =                                                                     | I am proud of him.                                                                |
| Wrong =                                                                    |                                                                                   |

### **AETIOLOGY**

### **INNOVATION**

#### **EFFECT**

Poor Handwriting of students Cursive writing workbooks Students motivated to with the use of PageMaker improve handwriting at and **coral draw** software. elementary level

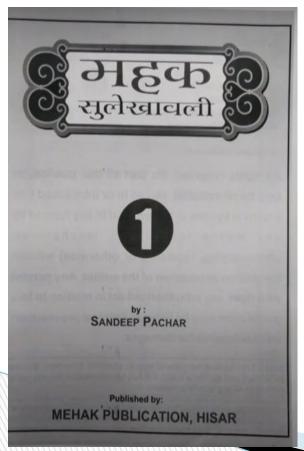

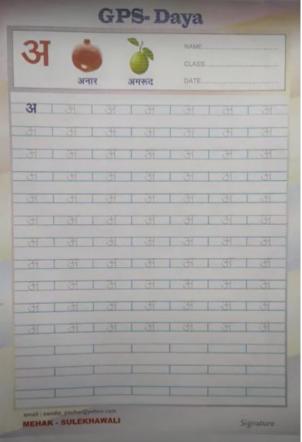

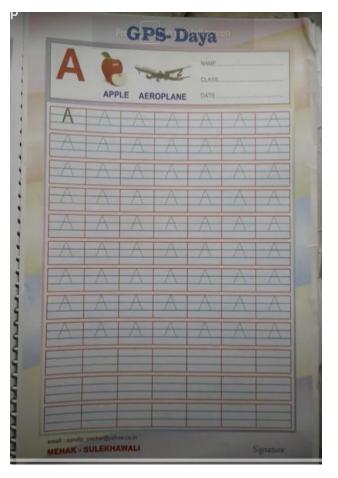

### **AETIOLOGY**

Students unable to read English

### **INNOVATION**

Pronunciation book for help them learn pronunciation in their mother tongue

#### **EFFECT**

Students learned a lot, This book was used using audio lesson

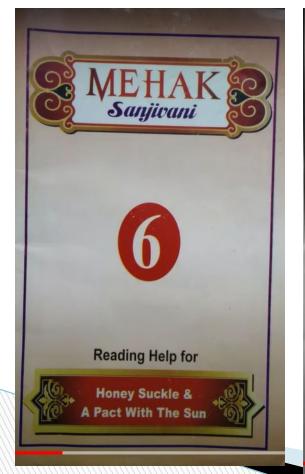

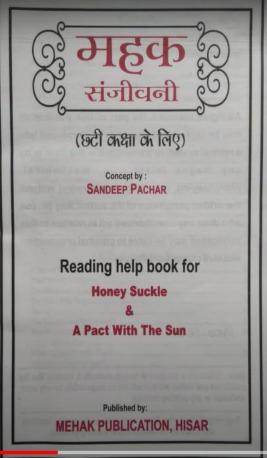

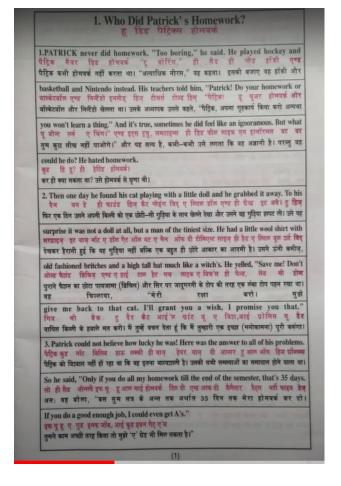

### **AETIOLOGY**

Students unable to read English

### **INNOVATION**

Pronunciation book for help them learn pronunciation in their mother tongue

#### EFFECT

Students learned a lot, This book was used using audio lesson

1.PATRICK never did homework. "Too boring," he said. He played hockey and पैदिक नैवर डिड होमवर्क "दू बोरिंग," ही सैड ही प्लेड हॉकी पैट्रिक कभी होमवर्क नहीं करता था। "अत्याधिक नीरस," वह कहता। इसकी बजाए वह हाँकी और basketball and Nintendo instead. His teachers told him, "Patrick! Do your homework or बास्केटबॉल एण्ड निन्टेंडो इनस्टैड हिज टीचर्स टोल्ड हिम् "पेट्रिक! बॉस्केटबॉल और निन्टेंडो खेलता था। उसके अध्यापक उससे कहते, 'पैट्रिक, अपना गृहकार्य किया करो अन्यथा you won't learn a thing." And it's true, sometimes he did feel like an ignoramous. But what ए थिंग।" एण्ड इट्स द्रयु, समटाइम्स ही डिड फील लाइक एन इंग्नॉरनस बट वट तुम कुछ सीख नहीं पाओगे।" और यह सत्य है, कभी-कभी उसे लगता कि वह अज्ञानी है। परन्तु वह

### All the works were in progress

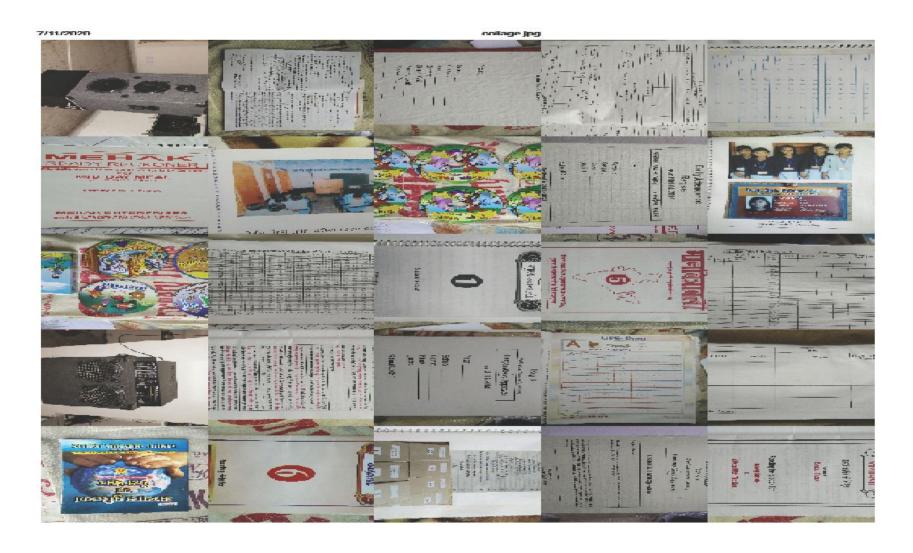

### **Application to ICT Award**

All the works were going on simultaneously when I came to know about ICT Awards

So, I compiled my work and applied for the first time in 2013 but my application was not forwarded from the state and later on in 2014 and this time I was shortlisted to present my works before the Jury and in this way I reached CIET, NCERT, New Delhi

# More then 52 Participants all over INDIA participated and shared their works

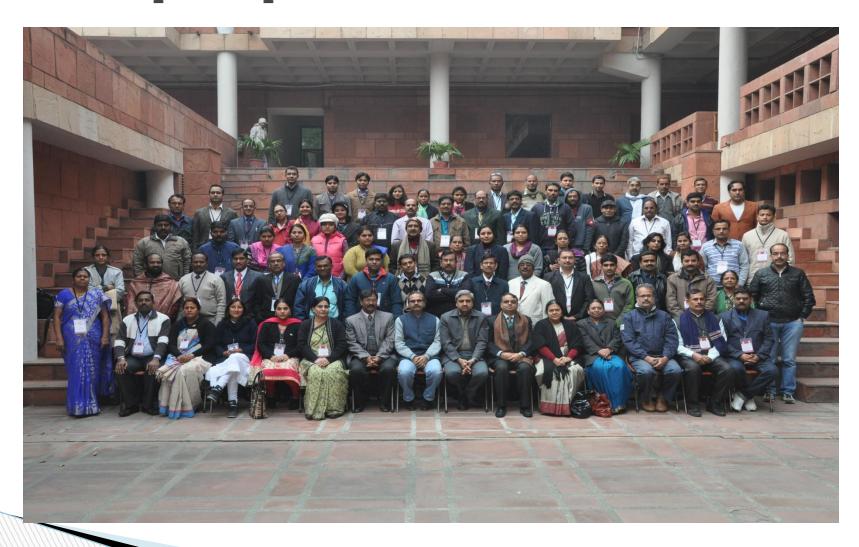

# The presentation Day in room no 202, CIET, NCERT

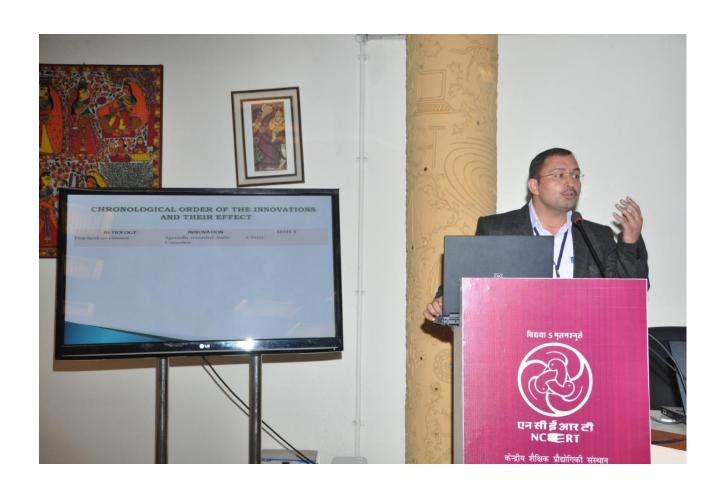

#### The greatest news

No. F. 11-06/2014-Sch-5 Government of India Ministry of Human Resource Development (Department of Schools Education & Literacy) (School-5 Section)

Shastri Bhawan, New Delhi

Date: 14.08.2015

To.

- Prinicpal Secretary Education, of the Govts. of Delhi, Himachal Pradesh, Haryana, Karnataka, Madhya Pradesh, Tamil Nadu & Uttarakhand
- 2. Chairman, CBSE
- 3. Commissioner KVS
- 4. Commissioner NVS

Subject:- National ICT Award for Teachers- 2014-reg.

Sir/Madam,

The National Award for teachers for use of IT in Education for the year 2014 will be given alongwith the National Award to Teachers (NAT), in the award ceremony which is scheduled at Vigyan Bhawan on 5<sup>th</sup> September, 2015. The awardees are to reach Delhi by 2<sup>nd</sup> September, 2015 forenoon latest.

9 teachers have been selected for the National ICT Award 2014. The list of awardees is as under:-

| SL.<br>No. | Name of awardees   | State / Organization                                                                                          |
|------------|--------------------|----------------------------------------------------------------------------------------------------|
| 1.         | Sh. Sandeep        | Haryana (Government Public School Daya, Hisar- 125001, Haryana)                                               |
| 2.         | Sh. Naveen Gautam  | Himachal Pradesh (Government Senior Secondary School Mundkhar,<br>Bhoranj, Hamirpur- 177001, Himachal Prades) |
| 3.         | Sri Shambulingaiah | Karnataka (Govt. Higher Primary School, Jodikothapally, Kolar-<br>563135, Karnataka)                          |
| 4.         | Sh. Manhor Lal Rai | Madhya Pradesh (Government Sec. School, Mahalakshmi, (Fort<br>Campus), Shajapur- 465001, Madhya Pradesh       |
| 5.         | Sh. N. Anbazhagan  | Tamil Nadu (Panchayat Union Middle School, 1-3 Ward Uthiramerur                                               |

# Proud Moment 5 Sept, 2015 Vigyan Bhawan, New Delhi

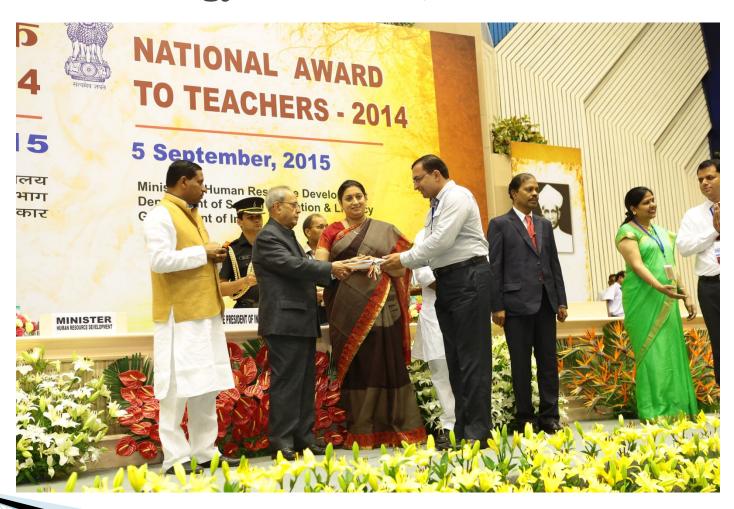

#### **Print Media**

निकाल दिया था। इसके बाद जिसके घर में पुत्र ने पनाह

#### संदीप पचार को राष्ट्रपति ने किया सम्मानित

जागरण संवाददाता, हिसार : इंफोरमेशन एंड कम्युनिकेशन देवनोलॉजी (आइपीटी) के बेहतर उपयोग को लेकर राजकीय प्राथमिक पाठशाला डामा में तैनात संदीप पचार को तिश्वक दिवस पर राष्ट्रपति ने सम्मानित किया। संदीप प्रदेश के एकमात्र अध्यापक हैं जिनको यह सम्मान मिला है।

संदीप को केंद्रीय मानव संसाधन विकास मंत्रालय की तरफ से आइसीटी के उपयोग व शिक्षक में नवाचार के लिए वर्ष 2014 का पुरस्कार दिया गया।

जाया के शिक्षक गंदीप पचार ने बताया है जिनको यह सम्मान मिला है।

#### यह है संदीप की उपलब्धि

राजकीय प्राथमिक पाठशाला डाया में तैनात एवं कैमरी रेड रिश्वत श्याम विहार फॉलोनी

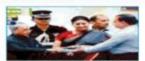

#### संदीय पचार करे संबोधित करते राष्ट्रपति।

पहली शुरूआत मिड हे मील का वीजस्टर तैयार करने से हुई। इसका अपने बेटी पर 'महक मिंड डे म्बेल रिकार्ट रजिस्टर' नाम दिया। डेद साल तक इसकी खामियों को दूर कि वह राष्ट्रपति भवन में सम्मान मिलने से किया और अब उनका बनाया रजिस्टर प्रयोग काफी खुश है। वह प्रदेश से एकमात्र शिक्षक होता है। प्रदेश के करीब तीन हजार स्कूलों में इसका प्रयोग किया जाता है।

संदीय ने 2009 में आइसीटी पर काम शुरू किया। सोटे बच्चों की अंग्रेजी पर पकड़ कमज़ोर होने और एक पाठ कथा में निकलने पर पीछे रहने की बात आने पर पाठ को में रहने वाले संदीप 2004 में नीकरी आए। रिकार्ड करने काम शुरू हुआ। इसमें संदीप ने हो साल तक बच्चों को पहाते से । 2006 में पात को कैसेट में रिकार्ड करना शरू किया।

चुनवार्ड कर्ति हुई से उसने विक्रिक्तेंग वर्षे शिकाकर देवन नाव की मुक्त लगाई।

रेहः

शंवाद र

केंद्र आप

पहर जिले

\* 'tg

æ

पर

35

à.

माः

विकास

गर्द । वि

समला

राजा। प

थोन्सर ।

जल्द गिरफ्त में होगा गिरोह

की सहार में बात में तर प्रीतक तोड़कार कोरी - टिम्मीबारी नहीं है। बहुत जान्य ही तमें बटनारे बड़ी हैं। ऐसे में इस शिक्षा को - तोड़ शिक्षा विकास में तोचा।

शिक्षक दिवस : डाया के अध्यापक संदीप आज होंगे राष्ट्रपति से सम्मानित

#### 'संदीप' से शिक्षा जगत को रोशनी

ज्ञान्तम संवादक्तम् विसार । इंग्लेग्नेसम् राज् कानुनिकासन वेक्नोताची (अवक्रीती) के विकास उपयोग की रोकर वाचा के प्राथमीन धार्वीतक पारसाल जाना में तैनार शंधीप पन्चर की रिकास दिवस पर सणिवार की

प्राप्ति प्रशासनित करित । प्राप्ति प्रशास करित एक स्वाप्त अन्यवास्त्र हैं जिसकी पह प्रशासन विश्वपत्त हैं। प्रशासन से पूर्व वह दिल्ली में शुक्रमात के स्वित्यंत पूर्व । मंत्रीय में स्वित्यंत अन्यन पर्याप्तान निकार अस्त्रात्म करित । में नवाचार के लिए वर्ष 2014 का पुरस्कार दिया जा रहा है। जाना के अध्यापक संदेश पंचार ने बातना कि शुक्रकर की केंद्रीय संबं रमृति हरानी और प्रचारकों से जी फिले। सन्दर्भत भवन में दिए जाने वाल हस सम्बाद its and weaponer sale fittination oils and a

#### यह है संदीप की उपलब्धि

गामकीय प्राथमिक पाउनारम ताता में केनार पत केनारी रोज निकार स्थान कियार क्षितीनी में रहने केमारी रोड जिस्ता कारण विद्यार क्षेत्रकोरी में राजन वाली कंडिय 25004 में जीवारी उत्तर ! हो कारण राज्य कार्यों को प्रकृति रहें ! 2006 में पहारी सुमाजात मिता है सील तम पंजिस्तर केरार कारणे में हुई ! कारणा अपने केटी पर "महस्त मिता है eller firmed officers" upo firm i the univ

Page Sucre

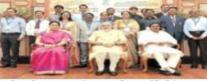

कमारीय प्राथमिक पारत्यक्ष हाया के अध्यक्षक सरीप प्रचार नई दिल्ली में सम्मान समारोह से पूर्व प्रकारमध्ये गोप्र मोदी व क्यीय मध्ये स्मृति इकरी के स्वार।

प्रशासन कर पूर्व प्रचान करना करना करना व जाव अन्यत्र करना परिकारण वार्तिण होता है। आगे के करना करना परिकारण वार्तिण है। आगे के करने की ए करिया में कुछते बाद 2000 में असारी हैं। एक एक कुछते हैं। असारी हैं पर करना कुछ किया। मोटे करने की अंत्रिक्त पर फाउन एक स्थान और करने हैं। एक एक की मिकारों करने करने की बाद असे पर पहला की मिकारों करने करन

मुक्त हुआ। इसमें प्रतिव ने कुछ के पाठ की

4

boke it fract over the first can up केवोर में विवाद कारण पूरत किया र एका पात को विवाद किया में माज परें भी अवदान माना एका र कारण रिकारिंग में माना में में के दिया पार राजिए करते में उपने के माना के प्रकार कर राजिए करते में उपने के माना कर अब अवदान पीडी, केवोर और सुरक्ती में उस पात को राज पात है। अब उन पात को राज्य में पारस्था उसस्य और को उस अवदान के पीड़े-पीड़ अमें बीटा में माना अवदान के पीड़े-पीड़ अमें माना है।

sarb vest -8-

elter

Designation of the second of the second of t

nger

45.8

कार्रवाई: जिला मौलिक शिक्षा विभाग ने एसपी कार्यालय

#### 17 जेबीटी शिक्षकों पर ह

जागरण संवाददाता, हिसार : हाईकोर्ट के आदेश के बाद वर्ष 2011 में फर्जी अंगुडे लगाकर नौकरी पाने तीन खंडों से एक भी शिक्षक न

#### डाया के अध्यापक संदीप आज होंगे राष्ट्रपति से सम्मानित

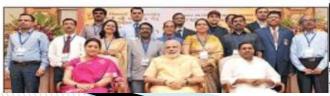

#### हिसार के शिक्षक को पुरस्कृत करेंगे प्रणब

जार्स, हिसार : शिक्षण कार्य में सचना तकनीक के इस्तेमाल करने पर हिंसार

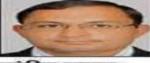

संदीप पचार

के डाया गांव के राजकीय प्राथमिक पाउशाला प्राथमिक अध्यापक संदीप पचार को के दीय मानव संसाधन विकास

नंत्रालय द्वारा पुरस्कृत किया जाएगा।

#### E-Tutor

https://youtu.be/2YuJbyhODoQ

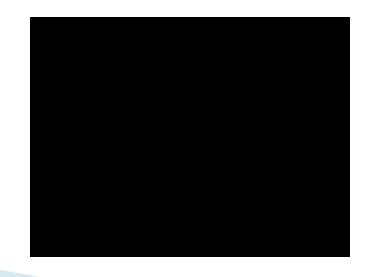

# E-Paathshala in classroom Listening skills

https://youtube.com/shorts/LbgzbZ8
CdoY?feature=share

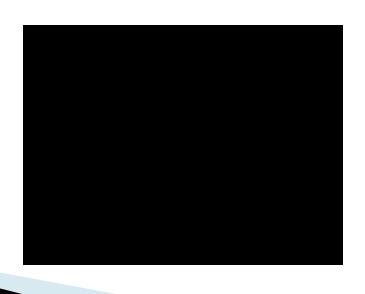

# Connected all classrooms with small speakers

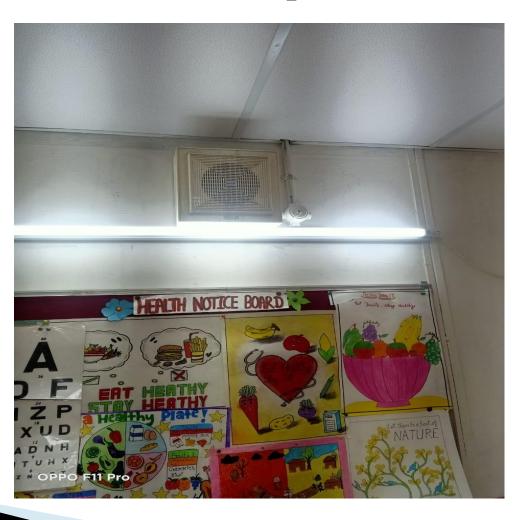

# NIPUN BHARAT Abhiyan

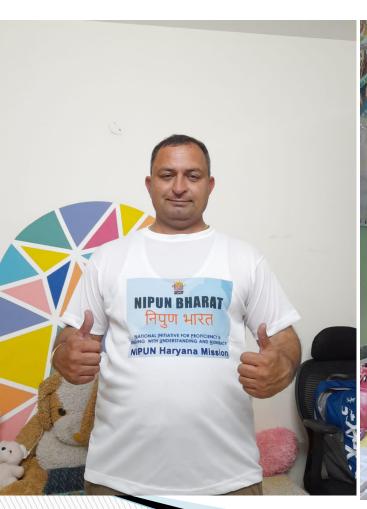

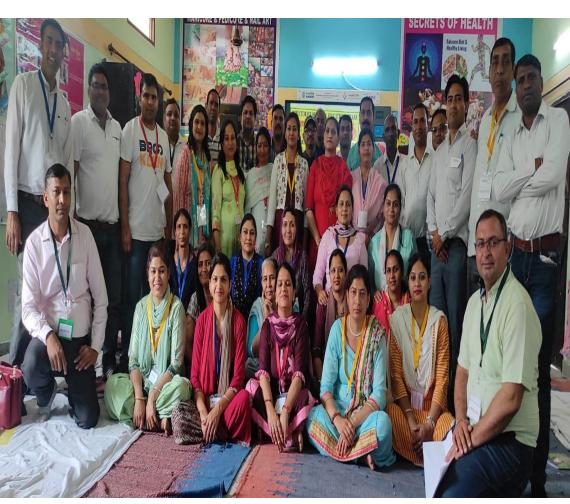

### **ISRAEL Tour for ICT**

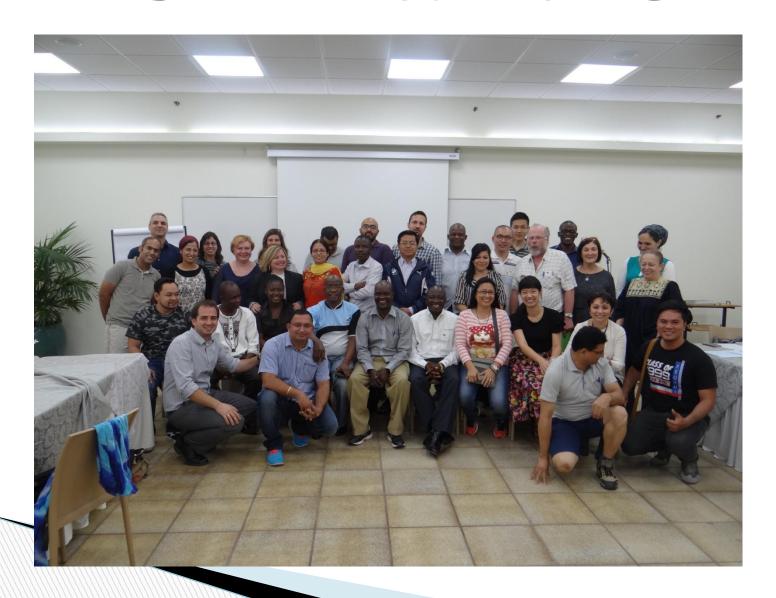

# Uzbekistan tour

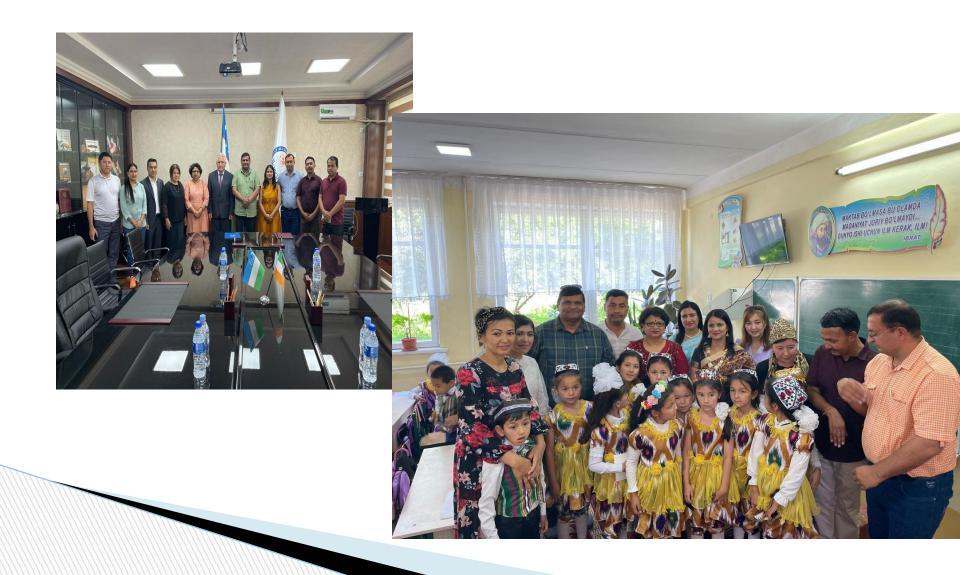

## GMSPS Fatehur, Sec 20, Panchkula

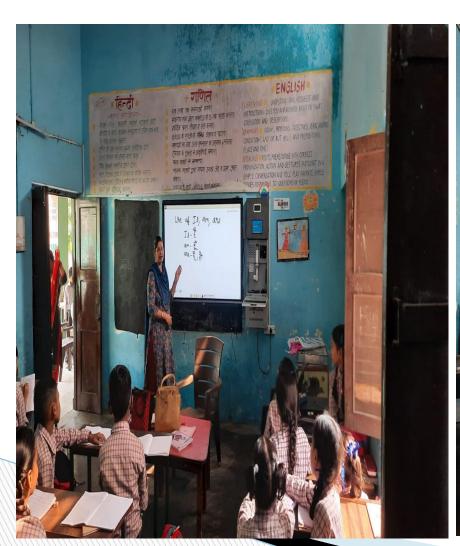

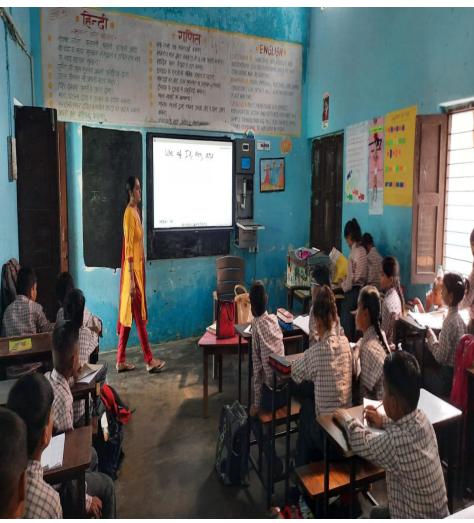

# GMSPS Fatehur, Sec 20, Panchkula

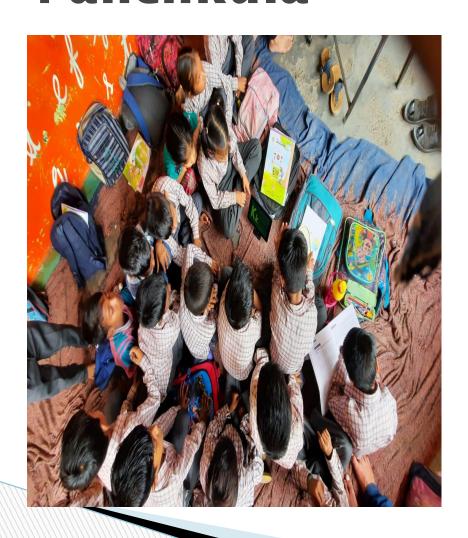

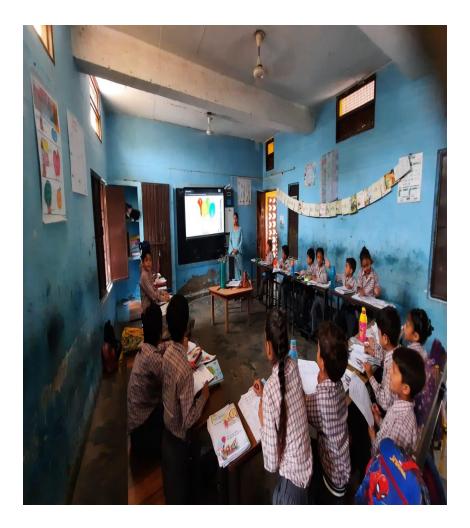

# GMSPS Fatehur, Sec 20, Panchkula

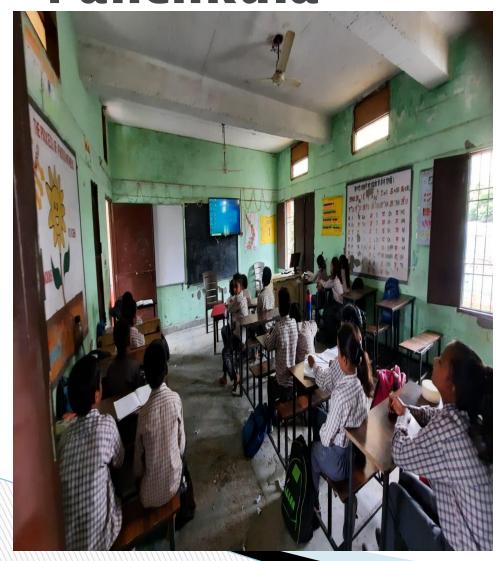

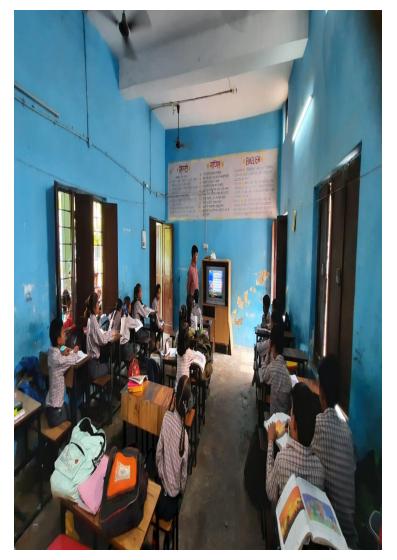

# GMSPS, Fatehpur, Panchkula

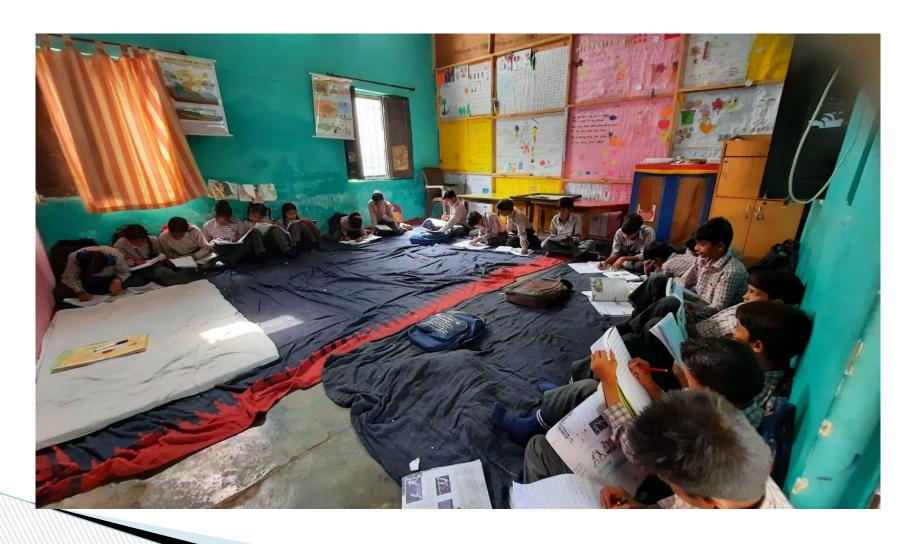

The journey has just begun.....

Still Working.....